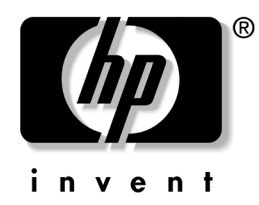

## Serial ATA Hard Drive Cables

To install a SATA hard drive, you must use the SATA data cable designed for your computer or workstation model. Refer to the following illustration and table to determine which SATA data cable is designed for your model.

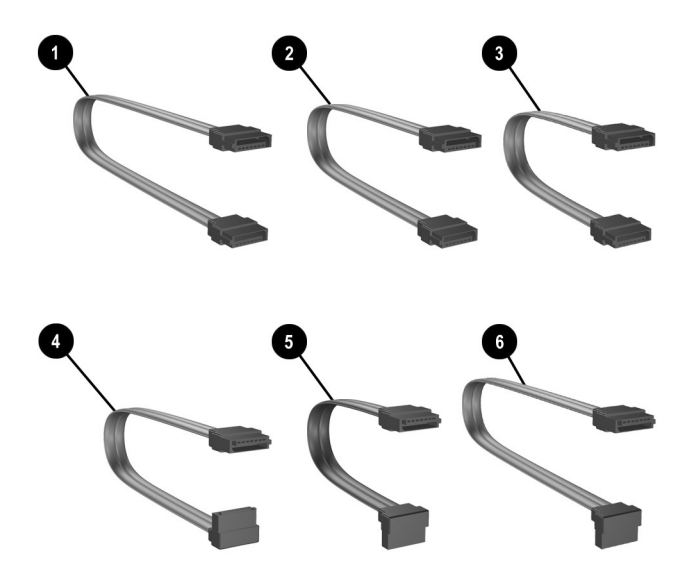

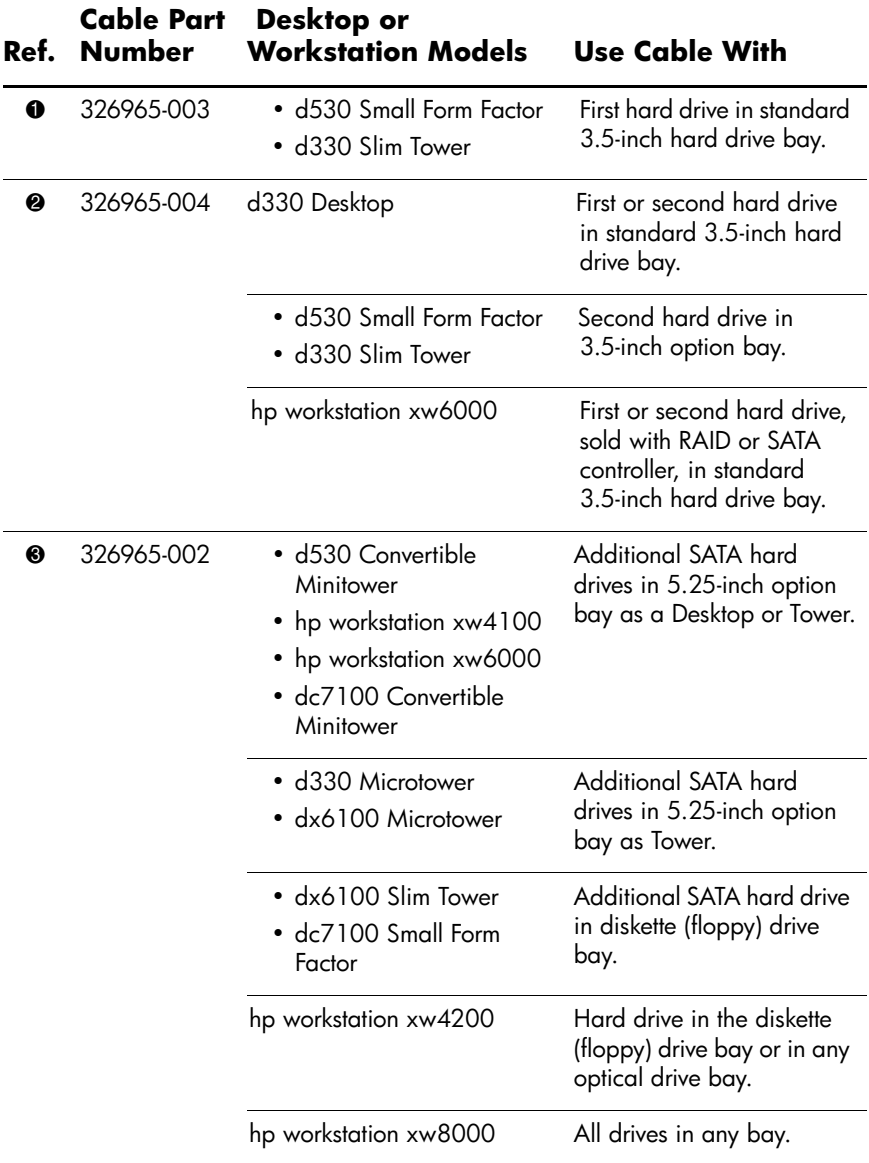

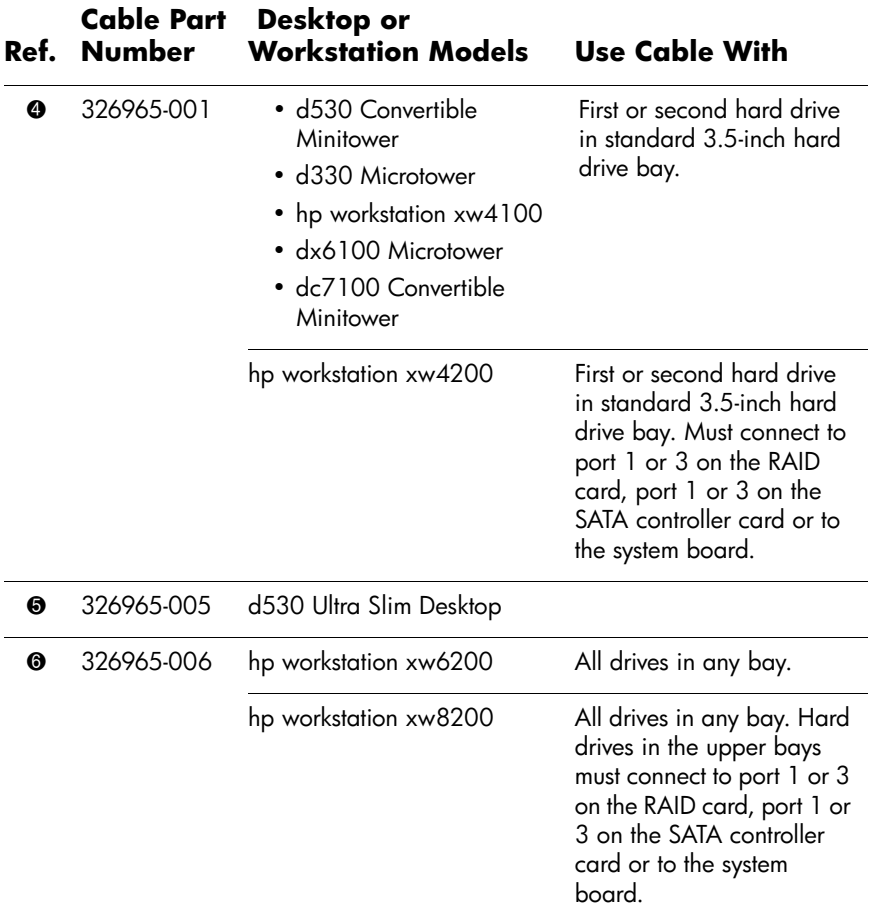

✎ If installing additional SATA hard drives into available option or optical drive bays of computer models in the following table, you will need to attach a 5.25-inch hard drive bracket to the SATA hard drive. The bracket will accommodate the SATA hard drive into the computer's 5.25-inch drive bay. To order a bracket, use the bracket kit part number for your computer model.

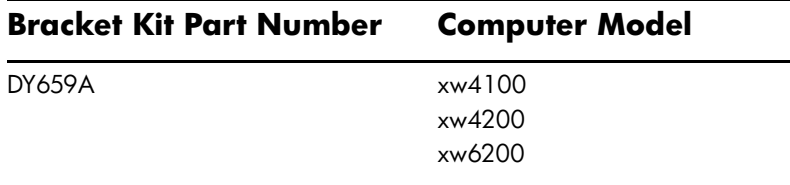

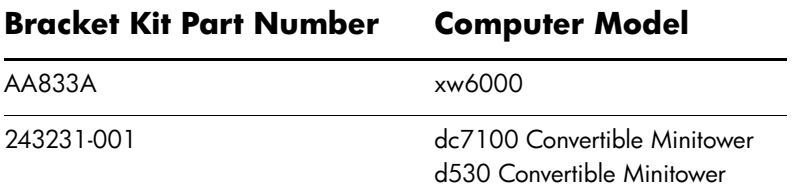

Some computer models will have color coded SATA connectors on the system board. These connectors establish the primary and secondary SATA controllers and determine the boot priority of each SATA hard drive. Connect the SATA data cable to the appropriate color coded SATA connector on the system board.

## Recommended Order of Connecting Color SATA Drives Connector SATA Configuration

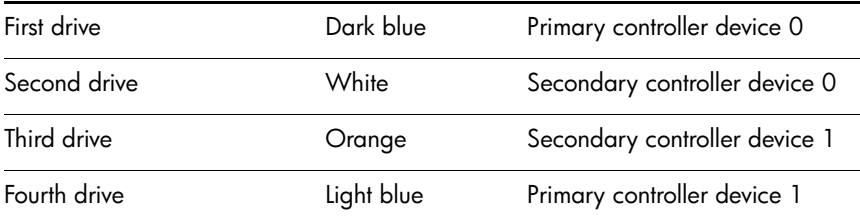

If you are connecting SATA hard drives to a xw series computer model with a RAID card configuration, consult the service and technical reference guide for workstation specific installation information available on www.hp.com/go/workstationsupport.

For additional information on SATA technology for Business Desktop computer models, consult the SATA white paper available on www.hp.com/support.

© Copyright 2004 Hewlett-Packard Development Company, L.P. The information contained herein is subject to change without notice. The only warranties for HP products and services are set forth in the express warranty statements accompanying such products and services. Nothing herein should be construed as constituting an additional warranty. HP shall not be liable for technical or editorial errors or omissions contained herein. Printed in

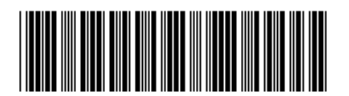

345523-392